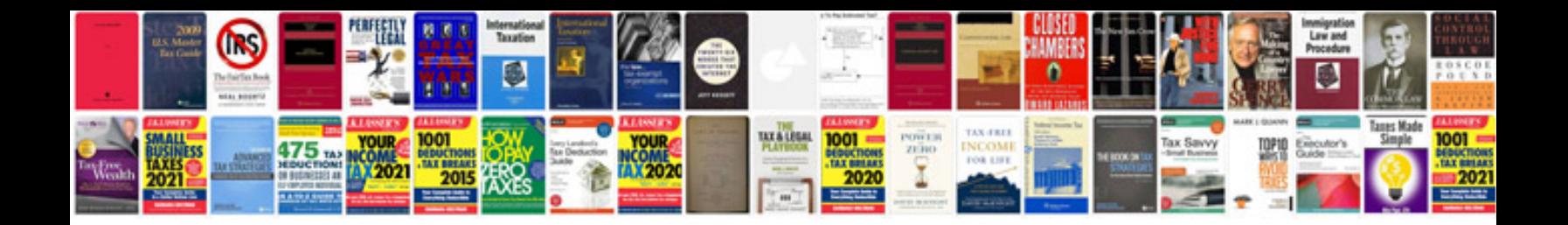

Add form to

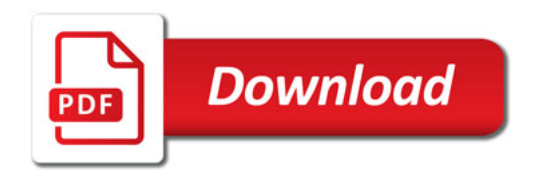

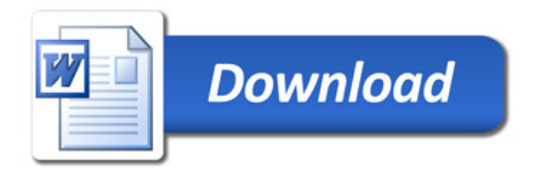